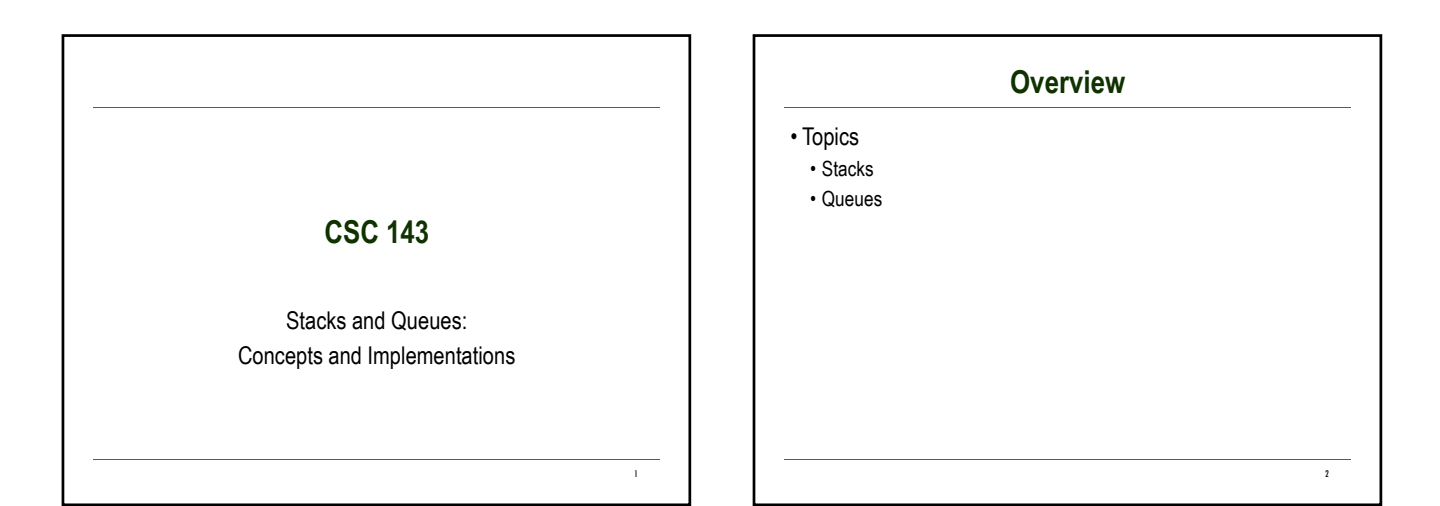

## **Typing and Correcting Chars**

• What data structure would you use for this problem?

- User types characters on the command line
- Until she hits enter, the backspace key (<) can be used to "erase the previous character"

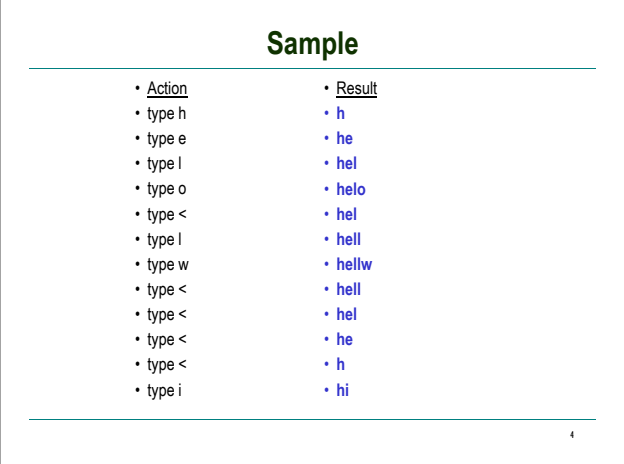

3

#### **Analysis**

- We need to store a sequence of characters
- The order of the characters in the sequence is significant
- Characters are added at the end of the sequence
- We only can remove the most recently entered character
- We need a data structure that is *Last in, first out*, or LIFO a *stack*
	- Many examples in real life: stuff on top of your desk, trays in the cafeteria, discard pile in a card game, …

5

7

#### **Stack Terminology**

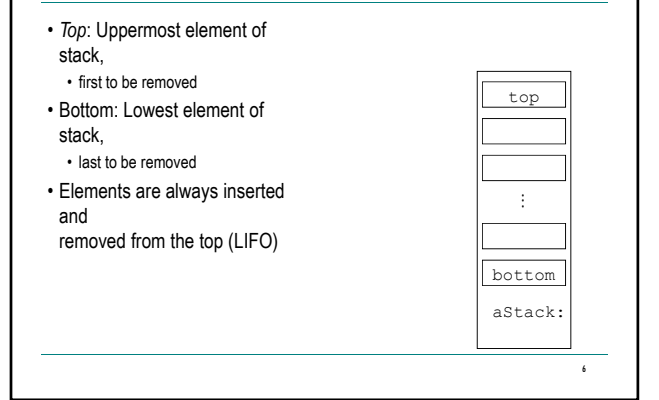

## **Stack Operations**

- push(Object): Adds an element to top of stack, increasing stack height by one
- Object pop( ): Removes topmost element from stack and returns it, decreasing stack height by one
- Object top(): Returns a copy of topmost element of stack, leaving stack unchanged
- No "direct access"
	- cannot index to a particular data item
- No convenient way to traverse the collection

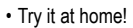

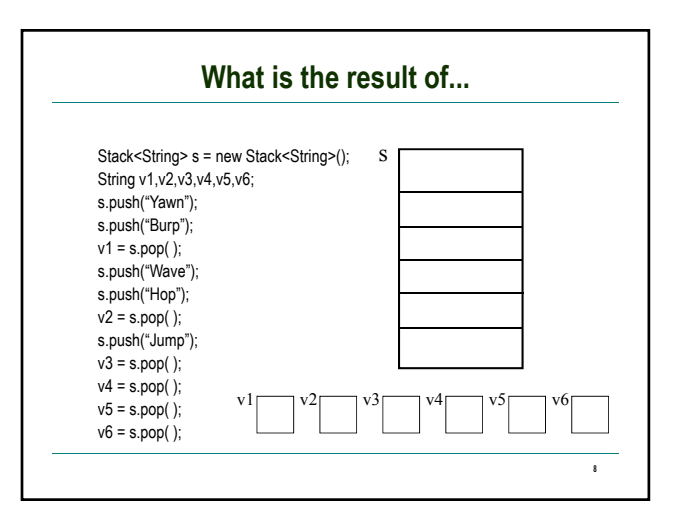

# **Stack Practice**

• Show the changes to the stack in the following example:

```
Stack<String> s = new Stack<String>();
String obj;
s.push("abc");
s.push("xyzzy");
s.push("secret"); 
obj = s.pop( ); 
obj = s.top();
s.push("swordfish");
s.push("terces");
```
#### **Stack Implementations**

- Several possible ways to implement
	- An array
	- A linked list

9

11

- Useful thought problem: How would you do these?
- Java library does not have a Stack class
- Easiest way in Java: implement with some sort of List

10

- push(Object) :: add(Object)
- $\cdot$  top( ) :: get(size( ) -1)
- $\cdot$  pop() :: remove(size() -1)
- Precondition for top( ) and pop( ): stack not empty

## **What is the Appropriate Model?**

- waiting line at the movie theater...
- job flow on an assembly line...
- traffic flow at the airport....
- "Your call is important to us. Please stay on the line. Your call will be answered in the order received. Your call is important to us...
- … • Characteristics
	-
	- Objects enter the line at one end (rear) • Objects leave the line at the other end (front)
	-
- This is a "*first in, first out*" (FIFO) data structure.

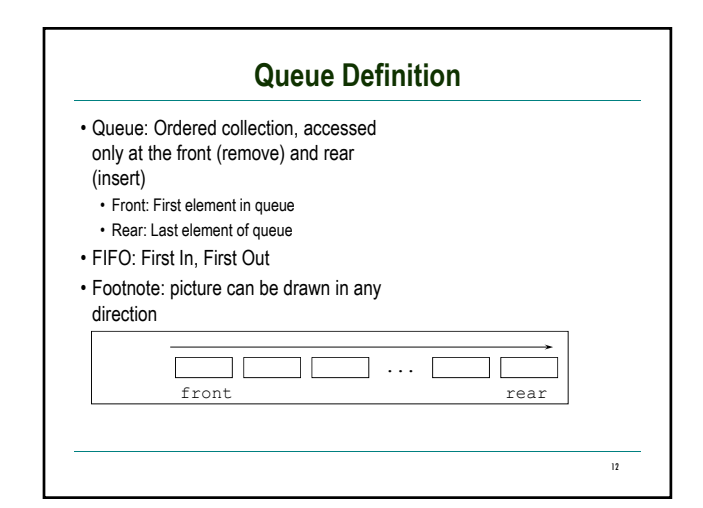

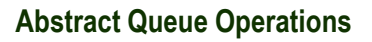

- add(E e): Adds an element to rear of queue
- succeeds unless the queue is full (if implementation is bounded) • also called offer
- E peek( ) : Return a copy of the front element of queue • precondition: queue is not empty
- E remove( ) : Remove and return the front element of queue • precondition: queue is not empty

13

15

• also called poll

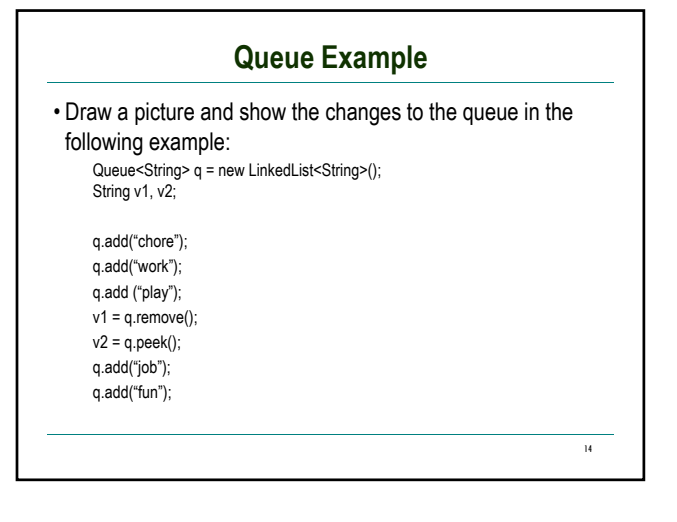

#### **What is the result of:** Queue<String> q = new LinkedList<String>(); String v1,v2,v3,v4,v5,v6; q.add("Sue");

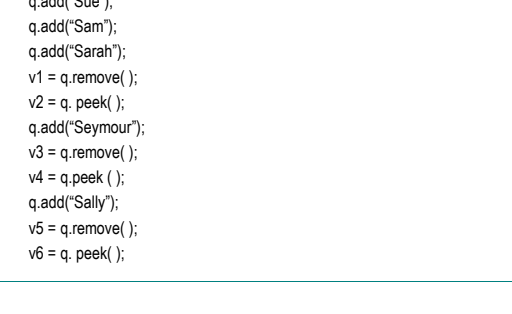

## **Queue Implementations**

- Similar to stack
	- Array trick here is what do you do when you run off the end

16

- Linked list ideal, if you have both a *first* and a *last* pointer.
- No standard Queue class in Java library
- Easiest way in Java: use LinkedList class

#### **Bounded vs Unbounded**

- In the abstract, queues and stacks are generally thought of as "unbounded": no limit to the number of items that can be inserted.
- In most practical applications, only a finite size can be accommodated: "bounded".
- Assume "unbounded" unless you hear otherwise.
	- Makes analysis and problem solution easier
	- Well-behaved applications rarely reach the physical limit
- When the boundedness of a queue is an issue, it is sometimes called a "buffer"
	- People speak of bounded buffers and unbounded buffers
	- Frequent applications in systems programming E.g. incoming packets, outgoing packets

17

## **Summary**

- Stacks and Queues
	- Specialized list data structures for particular applications
- Stack
	- LIFO (Last in, first out)
	- Operations: push(Object), top( ), and pop( )
- Queue
	- FIFO (First in, first out)
	- Operations: insert(Object), getFront( ), and remove( )
	- Implementations: arrays or lists are possibilities for each
	- Next up: applications of stacks and queues

18